# **OTROS SOFTWARE UTILIZADOS**

PHOTOSHOP ILLUSTRATOR INDESIGN PREMIERE

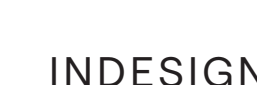

 $\blacksquare$ 

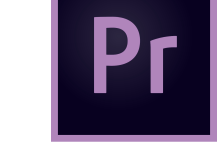

PAQUETE **OFFICE** 

Iluminación, Texturizado y ubicación de

cámaras en escena

Renderizado y animación de imágenes en

movimiento Rigging

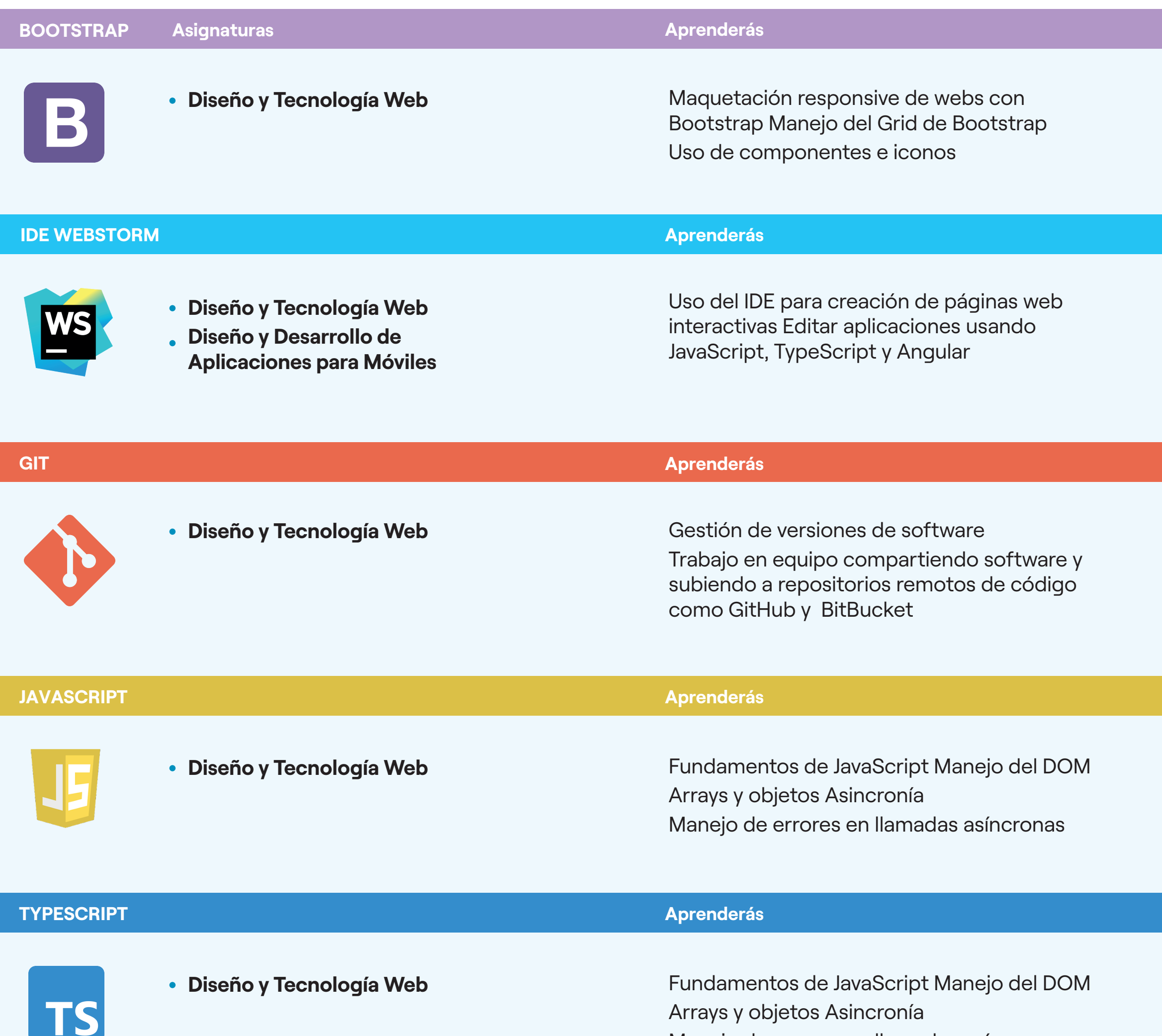

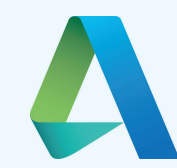

**Animación** Creación de entornos 360º Realidad Virtual Escenarios interactivos

#### **ADOBE AFTER EFFECTS**

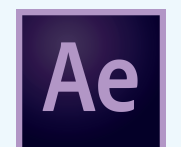

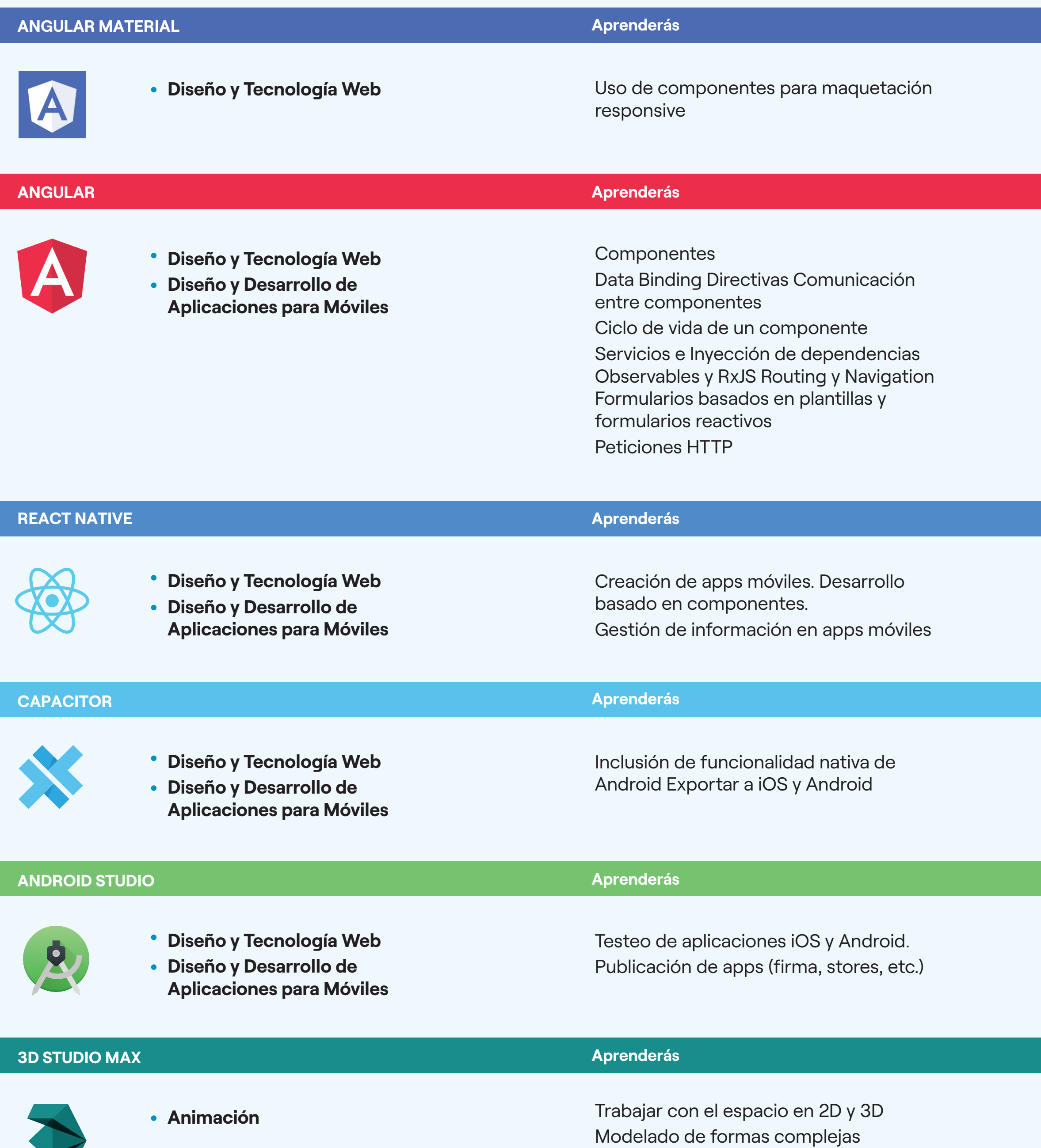

**Animación** Creación de animaciones 2D y 3D. Técnicas de modelado bidimensional Iluminación de escenas y cámaras. Creación de Proyectos mixtos: integración de imágenes generadas por ordenador en vídeos

> Posicionamiento en un proyecto Caja de herramientas Google

## **Aprenderás DAVINCI RESOLVE Audiovisual Multimedia** Edición de vídeos Creación de piezas para redes sociales Etalonaje Exportación de vídeos para multiplataforma **AUDACITY Aprenderás Audiovisual Multimedia** Creación de tus propios podcasts Edición de audio Creación de mezclas Grabación de audio **Aprenderás OBS STREAMLABS Audiovisual Multimedia** Streaming en directo Vídeo en vivo en diversas plataformas Maquetación de escenas Uso de recursos visuales en directos **Aprenderás GOOGLE ADS**  Desarrollo de palabras claves **Gestión, Producción y**  Valor de la publicidad Funcionalidad de las **Distribución de Proyecto**  palabras claves en la publicidad **Multimedia Aprenderás GOOGLE SEARCH CONSOLE**  Análisis de palabras claves Relevancia y **Google**<br>search Console **Gestión, Producción y**  estrategias de las palabras claves en los **Distribución de Proyecto**  proyectos **Multimedia**

Como alumno de UNIR, podrás acceder a la suite de Adobe a través de NUESTROS ESCRITORIOS VIRTUALES, durante la duración académica del máster

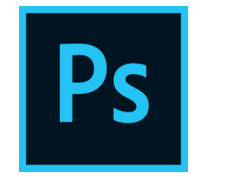

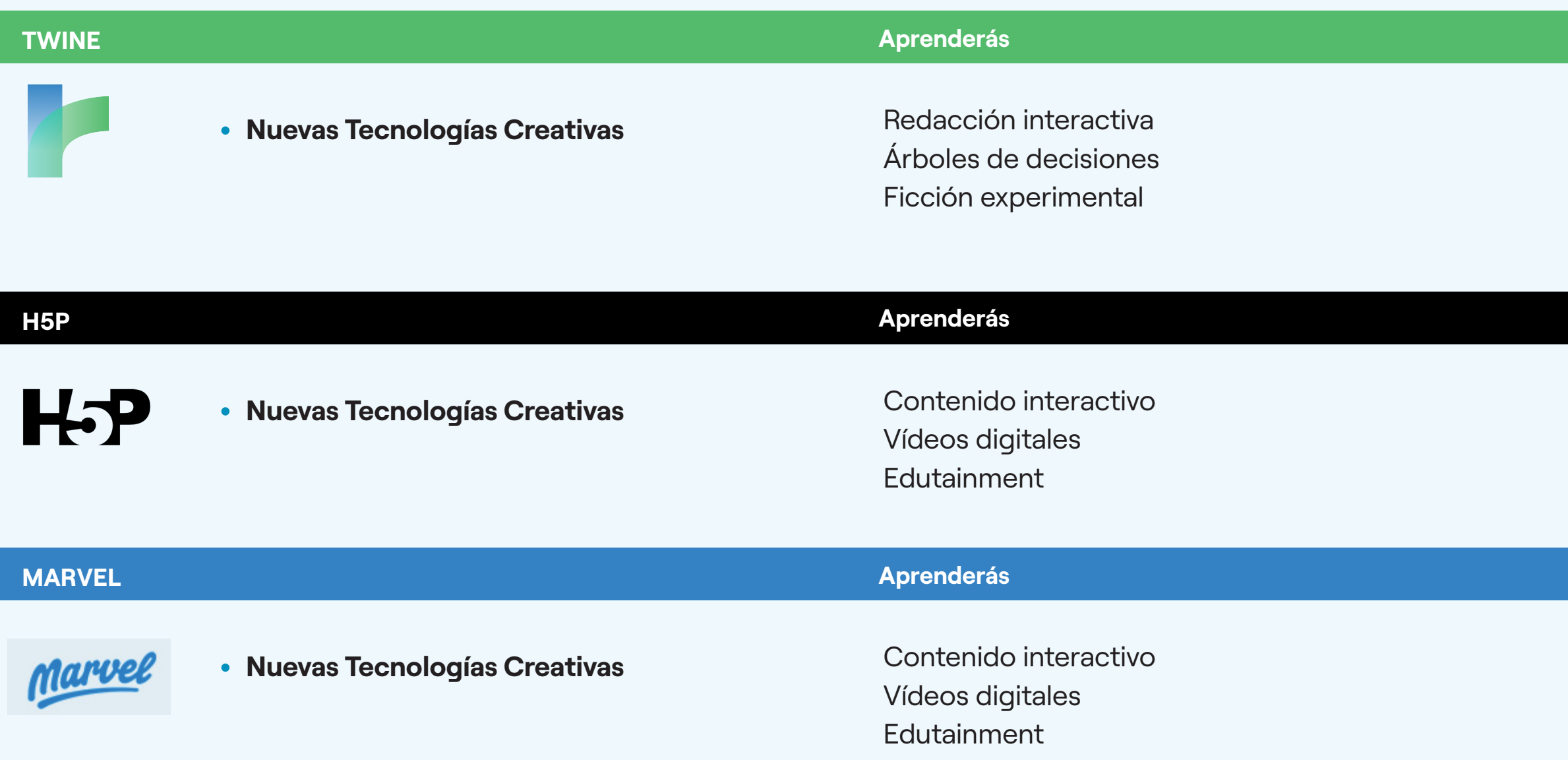

Otros programas disponibles en el escritorio virtual

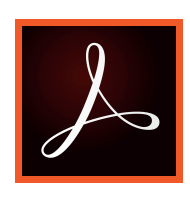

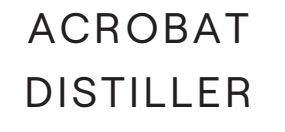

ACROBAT DC CREATIVE

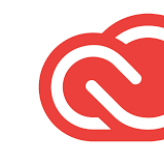

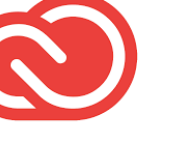

CLOUD

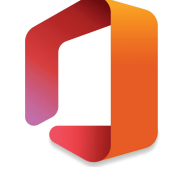

# **Máster Universitario en Diseño y Producción Multimedia**

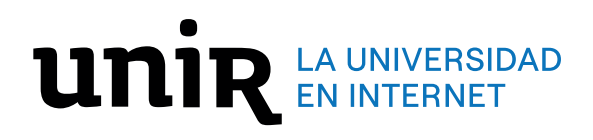

**PROGRAMAS**

#### **Aprenderás**

### **Aprenderás**